**[何颖](https://zhiliao.h3c.com/User/other/0)** 2007-10-13 发表

H3C IVMS 3.10-R3122版本发布

**一、** 使用范围及配套说明:

H3C IVMS 3.10-R3122版本正式发布,使用范围为国内和海外市场。

1. 历史版本号

历史版本号如表1所示:

表1:历史版本号

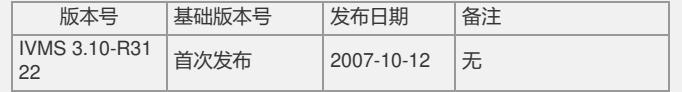

2. 软件运行环境

表2:软件运行环境

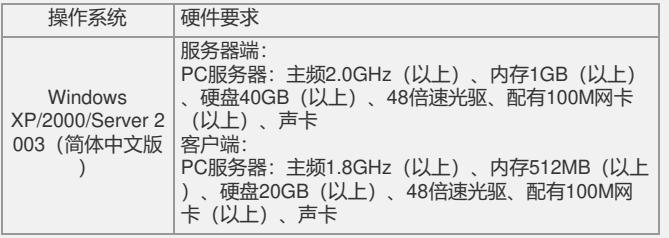

3. 版本使用限制及注意事项

1) IVMS网管系统安装完成后,缺省用户名为admin、缺省密码为admin,角色为系 统管理员;

2) 客户端启动的时候,要求操作系统至少要有256M可用内存,如果可用内存不足, 客户端可能无法启动;

3) 资源管理:有时左树中会出现设备状态显示为未知状态,此时可以重新加载设备

树,进行前后台数据的同步;

4) 性能监视:为避免误操作引起系统响应速度变慢,性能任务数据查看时需要点击 确定按钮才会刷新数据;

5) 性能监视:当同时监视设备的多个指标时,设备如果不是全部支持,系统则会监 视能够支持的,不支持在表格显示时使用"-"代替,图形显示时则会是没有数据的现象 ;

6) 用户在启动IVMS网管系统前,应该将本机的时区改为本地时区,否则在使用过程 中IVMS会出现部分功能异常,如记录操作日志的时间、性能管理中涉及到的时间、告 警发生的时间等与当地的实际时间不符;

7) 以下指标对某些设备存在一些问题:

l 实时监控:当选择多模板单实例时,要求该实例支持所有选中的模版,否则可 能采集不上来数据。比如对于Window服务器而言,CPU利用率和内存利用率的实例 不同,同时监控将导致内存利用率不能采集数据;

l 性能指标不支持的设备清单:Solaris服务器(内存利用率)、NE08/NE16/ NE8 0(CPU、内存利用率)。

8) IVMS只能处理SNMPv1格式的Trap;

9) 如果服务器(或PC)配置了多个IP地址,会导致IVMS中无法删除某些孤立的空 子网。在这种情况下,IVMS会对每一个IP地址创建一个子网,并通过链路将服务器与 这些子网连接起来,同时将服务器作为二层设备加入到某一个子网中。由于服务器与 这些子网不在同一个视图上,链路没有显示出来,因此这些空子网在IP视图上显示为 孤立状态;

10) 在二层拓扑中,如果一个子网内不包含除二三层交换机以外的设备,则子 网内不会计算未知设备集;

11) IVMS支持如下的邮件服务器进行告警转发: Windows Server 2003 IIS本 身的SMTP服务、Windows Exchange 2003、WinMailServer、Lotus Domino 7.0(只 支持向Domino的邮箱转发)。

二、 增减特性说明: 新增特性:

无

删除特性:

无

```
修改特性:
无
三、 相比前一版本解决的问题说明:
无
```
如要完整的了解该版本累计解决的软件BUG,请参看配套的《H3C IVMS 3.10-R3122 版本说明书》。

如有问题,请联系杭州华三通信技术有限公司服务热线:8008100504/4008100504。